# Hurtownie danych - opis przedmiotu

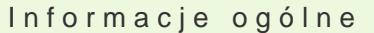

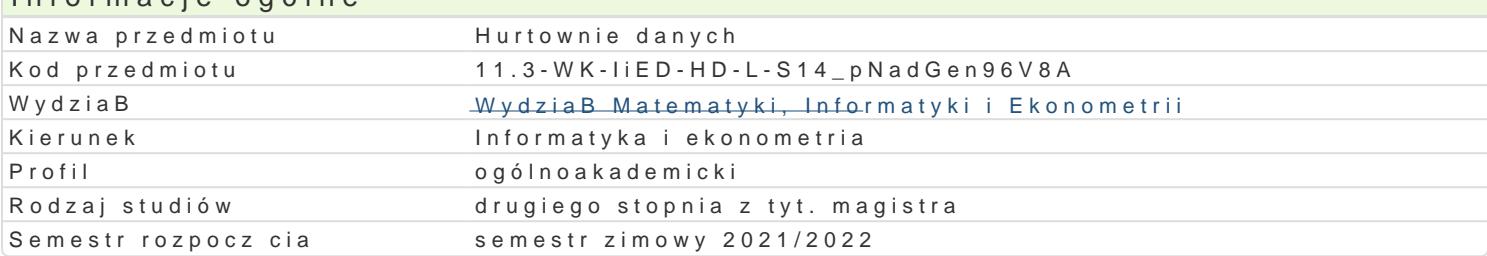

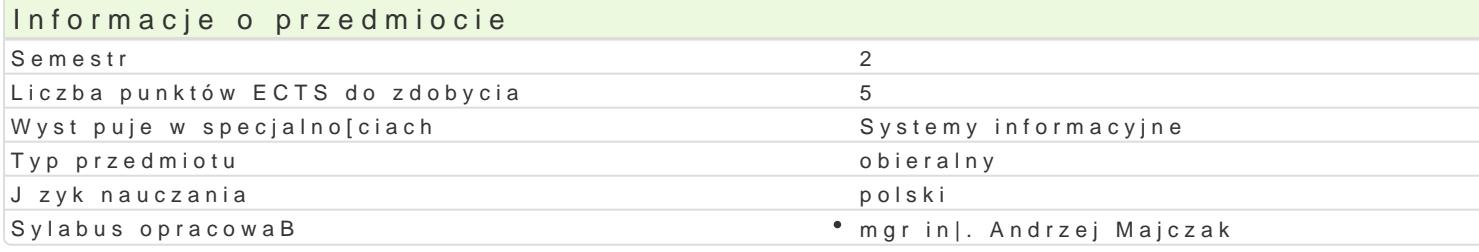

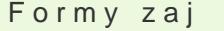

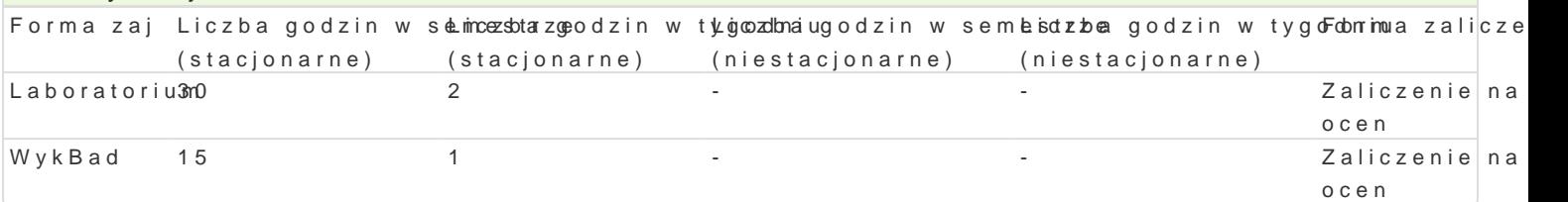

# Cel przedmiotu

Celem przedmiotu jest przedstawienie teorii w zakresie projektowania hurtowni danych, poznanie nar

### Wymagania wst pne

Technologia informacyjna. Bazy danych.

### Zakres tematyczny

WykBad

- 1. Wprowadzenie do hurtowni danych (definicje i terminologia).
- 2. Architektura hurtowni danych (model pojciowy, logiczny i fizyczny).
- 3. Projektowanie hurtowni danych (modele wielowymiarowe i operacje OLAP).
- 4. Modelowanie danych dla hurtowni danych (modelowanie punktowe).
- 5. Implementacja fizyczna hurtowni danych(ekstrakcja transformacja i Badowanie).
- 6. Systemy hurtowni danych (przegld typowych rozwizaD).

Laboratorium

- 1. Wprowadzenie do IBM Cognos Insight (przegldanie i eksploracja danych, tworzenie kostki danych).
- 2. Importowanie danych (import z asyst i od[wie|anie danych).
- 3. Restrukturyzacja danych (analiza i obliczanie danych, wyró|nianie wyjtków i dodawanie obliczeD).
- 4. Tworzenie wizualizacji (przegld wykresów).
- 5. Budowa obszaru roboczego (projektowanie atrakcyjnego raportu).
- 6. Wprowadzanie i formatowanie danych (tworzenie planu zakupów).

### Metody ksztaBcenia

Tradycyjny wykBad. wiczenia laboratoryjne w pracowni komputerowej wedBug opracowanych instrukcji.

# Efekty uczenia si i metody weryfikacji osigania efektów uczenia si

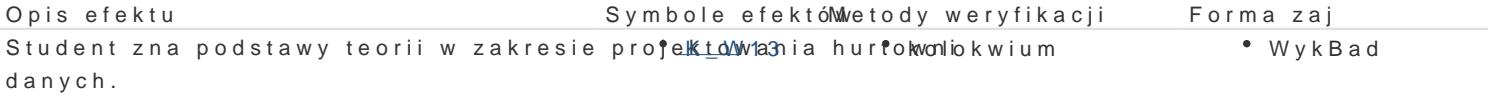

Student potrafi posBugiwa si intuicyjnym †n.Kk<u>e.n.Wogis</u>sem do bbdolwoanikaontrola na zaj<sup>a</sup> oLiaabcobratorium zapytaD i raportów.

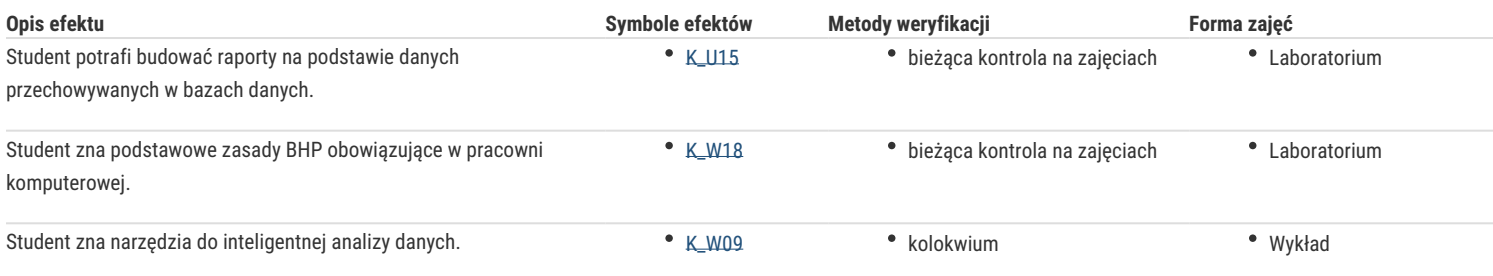

### Warunki zaliczenia

1. Sprawdzanie stopnia przygotowania studentów oraz ich aktywności w trakcie ćwiczeń laboratoryjnych.

2. Uzyskanie pozytywnych ocen ze wszystkich ćwiczeń laboratoryjnych przewidzianych do realizacji w ramach programu laboratorium.

3. Pisemne kolokwium na zaliczenie wykładu składające się z pytań i zadań weryfikujący znajomość przerobionego materiału.

Na ocenę z przedmiotu składa się ocena z ćwiczeń laboratoryjnych (50%) i ocena z wykładu (50%). Warunkiem zaliczenia przedmiotu jest pozytywna ocena z ćwiczeń laboratoryjnych i wykładu.

#### Literatura podstawowa

1. Chris Todman, Projektowanie hurtowni danych. Wspomaganie zarządzania relacjami z klientami, Helion, 2011.

2. William Harvey Inmon, Building the Data Warehouse. 4th Edition, Wiley, 2005.

3. Ralph Kimball, Margy Ross, The Data Warehouse Toolkit: The Definitive Guide to Dimensional Modeling, Third Edition Wiley 2013.

### Literatura uzupełniająca

1. Ramez Elmasri, Shamkant B. Navathe. Wprowadzenie do systemów baz danych, Helion, 2005.

2. Adam Pelikant, Hurtownie danych. Od przetwarzania analitycznego do raportowania, Helion, 2011.

## Uwagi

Zmodyfikowane przez mgr inż. Andrzej Majczak (ostatnia modyfikacja: 17-05-2021 10:27)

Wygenerowano automatycznie z systemu SylabUZ